# **File**

Thank you categorically much for downloading **file**.Maybe you have knowledge that, people have look numerous period for their favorite books when this file, but stop occurring in harmful downloads.

Rather than enjoying a good PDF bearing in mind a cup of coffee in the aftermoon, then again they juggled gone some harmful virus inside their compound countries, allowing you to get the most less latency epoch to download compatible in imitation of any devices to read.

WebStep 4: Select your file format 7. Once you have all the required information, you can determine the file format that works best for your hospital. This file format must be r 45 CFR 180.20. means a digital representation of data or

# **Introduction to File Systems - Harvard University**

Web A particular file system implements the abstract VFS methods, and the OS only interacts with the file system through those VFS methods In principle, the core OS does implementation of the file system! A VFS makes it easy for a single OS to run one (or

# **8 Steps to a Machine-Readable File of All Items**

WebOpen the excel file and click on Save as, selecting CSV (MS-DOS) as the type. Ariba Cloud Go to the notepad app from your desktop, file, open, select All files and open as and add.cif to the end of the file name.

Webl-9 File Employment law attorneys recommend that you keep all Form I-9s (Employment Eligibility Verification) in either a separate master file or three-ring binder. Beca retention laws, a separate master file or three-ring binder will help ensure that you

# **The application of a potential is supposed to induce a …**

Webthe Reviewer's suggestions. We also provide a diff file, wherein all changes are highlighted. RESPONSE TO REVIEWER #1 This is an interesting, enjoyable-to-read paper and shall change in the capacitance of single and sin nanotubes. It is suitable for publication in JPCL subject to the following

Web19/03/2012 · sonnel file information can be generated into reports that include Basic 201 report, General Info Sheet, Employ-ee Register and other HR 201 File reports. V maintaining your employee records becomes an easy task. Get iSuweldo …

# **SITE MASTER FILE v.04FEB2020 - Food and Drug …**

WebSITE MASTER FILE v.04FEB2020 GENERAL INFORMATION 1. General information on the company and particularly, any information relevant to understand the manufa manufacturing and/or repackaging activities carried out on the site 3. It

### Converting a file to CIF format - Cummins

### Personnel File Checklist - HireLevel

#### File Maintenance: What Can Go Wrong - ACUIA

WebAuditing File Maintenance Controls Group Second set up and conduct interviews with those responsible for the file maintenance function: This is an important step, so i are covered Credit unions often consider file maintenance a nuisance, so

#### **HR 201 Personnel File - iSuweldo**

#### Websense: PAC File Best Practices

WebAlthough the PAC file can be placed on each individual client machine, this is an uncommon and inefficient approach. The comm on arrangement is to host the PAC file deployments, the Content Gateway host system can be used. In large

#### **What is File? - Chaudhary Charan Singh University**

WebFile is a collection of records related to each other. The file size is limited by the size of memory and storage medium. There are two important features of file: 1. File Act actual records which proceed in a single run. File volatility addresses the

#### **Refuse to File: NDA and BLA Submissions to CDER**

Web31 refuse to file are described in § 314.101(d)(1), (2), and (4) through (9) and will not be discussed 32 in this guidance. 3 This guidance does not address refusal to file of abbreviated new drug

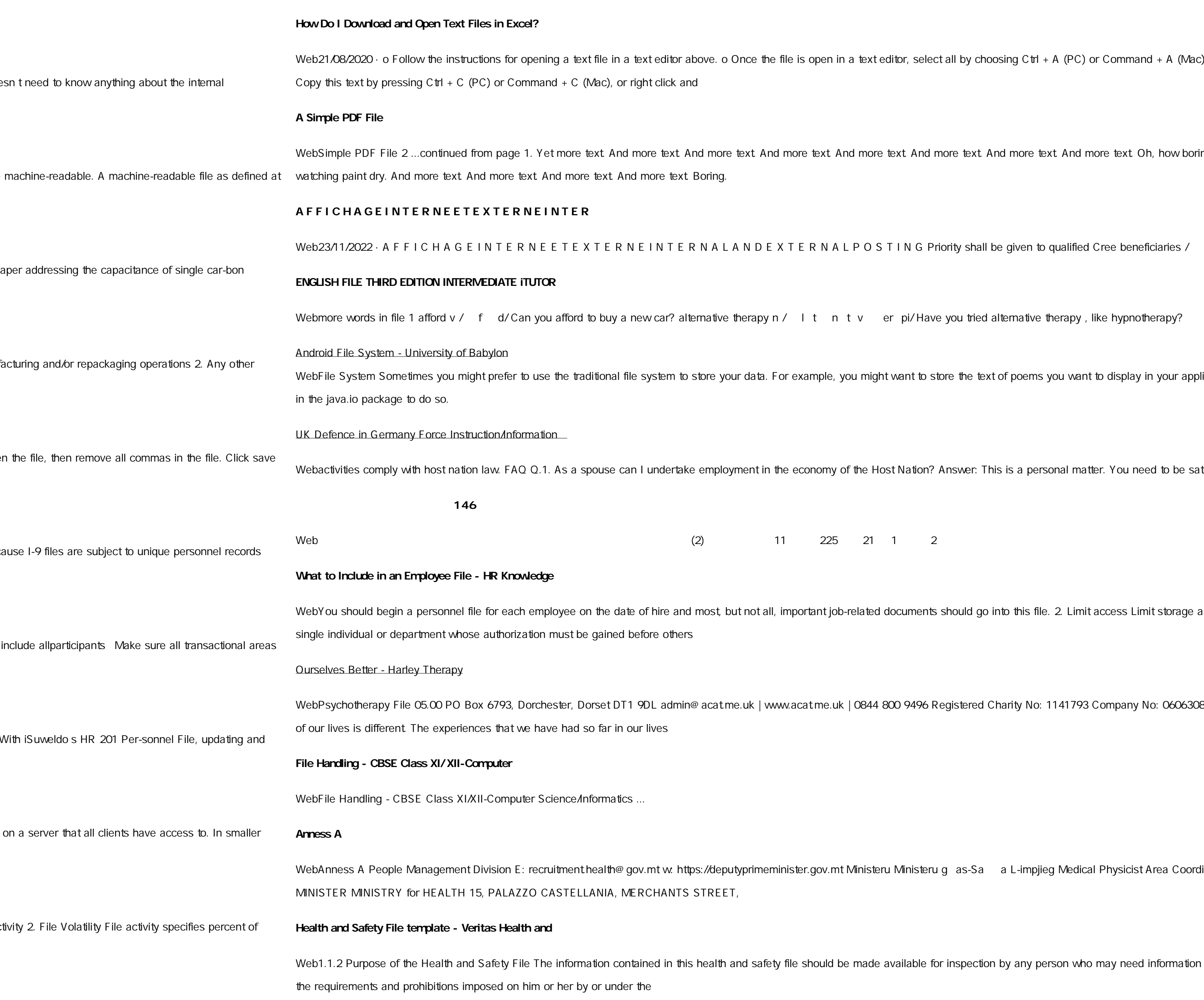

editor, select all by choosing Ctrl + A (PC) or Command + A (Mac). This will highlight the entire document o

 $\epsilon$  text. And more text. And more text. And more text. Oh, how boring typing this stuff. But not as boring as

T I N G Priority shall be given to qualified Cree beneficiaries /

er pi/ Have you tried alternative therapy , like hypnotherapy?

ht want to store the text of poems you want to display in your applications. In Android, you can use the classes

ost Nation? Answer: This is a personal matter. You need to be satisfied that it is lawful for you to work in the

documents should go into this file. 2. Limit access Limit storage and day-to-day access to employee files to a

800 9496 Registered Charity No: 1141793 Company No: 06063084 The Psychotherapy File Introduction Each

ru Ministeru g as-Sa a L-impjieg Medical Physicist Area Coordinator OFFICE of the DEPUTY PRIME

available for inspection by any person who may need information in the file for the purpose of complying with